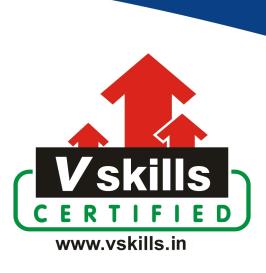

# Certificate in Microsoft Project

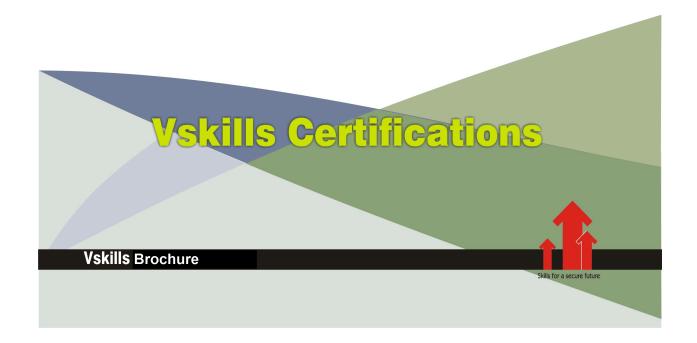

## Certificate in Microsoft Project

Microsoft Project is a powerful project management software developed by Microsoft. It's designed to assist project managers in planning, organizing, and tracking projects of various sizes and complexities. The software allows users to create schedules, allocate resources, manage budgets, track progress, and analyze workloads, among other functionalities.

**Note:** Please note that only assessment is provided and no learning resources will be provided.

### Why should one take Certificate in Microsoft Project?

Microsoft Project is crucial in streamlining project management processes. It provides a centralized platform for project managers and teams to collaborate effectively, ensuring tasks are completed on time, within budget, and meeting objectives. It offers insights into project status, facilitates decision-making, and helps in identifying potential risks or issues early on, contributing to successful project delivery.

Vskills Certificate in Microsoft Project provides a hands-on approach to understand the nuances of project management as well as understand Microsoft Project to manage projects.

The certification attests to your understanding and applying skills and knowledge in and helps you to stand out amongst your peers to help in gaining better career prospects.

### Who will benefit from taking Certificate in Microsoft Project?

Project managers, team leaders, project team members, professionals transitioning to project management roles as well as business analysts and consultants will benefit immensely by opting for Vskills Certificate in Microsoft Project to gain an edge in their career and be noticeable amongst their colleagues as well as make progress in their respective careers.

Students taking the certification also gain by showcasing their understanding of Microsoft Project and are able to increase their job opportunities.

### **Test Details**

Duration: 60 minutesNo. of questions: 50

• Maximum marks: 50, Passing marks: 25 (50%)

There is no negative marking in this module.

#### Fee Structure

Rs. 1,999/- (Excludes taxes)\*

\*Fees may change without prior notice, please refer <a href="http://www.vskills.in">http://www.vskills.in</a> for updated fees

### Companies that hire Vskills Certificate in Microsoft Project Professionals

Organizations across various industries that regularly undertake projects seek professionals with Microsoft Project certification. These include but are not limited to Information Technology (IT) companies, construction and engineering firms, consulting firms, healthcare, finance, and government organizations. MNCs hire Microsoft Project professionals for project management related tasks. Companies employing Microsoft Project Testing professionals include Google, TCS, Accenture, IBM, Tech Mahindra, GE, Amex, Deloitte, Wipro, TCS, etc.

## **Table of Contents**

#### 1. Introduction

- 1.1 Course Introduction
- 1.2 Project Plans Explained
- 1.3 What's New in Project 2021?
- 1.4 Exercise 01

### 2. Get Familiar with Project

- 2.1 The Project 2021 Interface
- 2.2 Work with the Project Ribbon and Commands
- 2.3 Customize the Quick Access Toolbar
- 2.4 Work Quickly with Keyboard Shortcuts and Key Tips
- 2.5 Switch Views
- 2.6 Switch Between Tables
- 2.7 Exercise 02

### 3. Set Up Project Files

- 3.1 Set Project Plan Options
- 3.2 Create, Save, Open, and a Project
- 3.3 Set Up Your Project Calendar
- 3.4 Define Exceptions
- 3.5 Sync Project Calendar Options with Project Calendar
- 3.6 Exercise 03

### 4. Entering Tasks

- 4.1 Automatic Versus Manually Scheduled Tasks
- 4.2 Create an Auto-Scheduled Task
- 4.3 Create a Manually Scheduled Task
- 4.4 Create a Milestone Task
- 4.5 Create Summary and Subtasks
- 4.6 Import Task Information from Word
- 4.7 Reorganize the Structure
- 4.8 Delete Tasks
- 4.9 Use Work Breakdown Structure (WBS) Codes
- 4.10 Exercise 04

### 5. Dependencies and Constraints

5.1 Link Tasks and Add Dependencies

- 5.2 Add Lag or Lead Time
- 5.3 Deadlines and Constraints
- 5.4 View Task and Deadlines
- 5.5 Exercise 05

#### 6. Resources

- 6.1 What are Resources?
- 6.2 Create a Work Resource
- 6.3 Create a Material Resource
- 6.4 Set Costs for Resources
- 6.5 Create a Cost Resource
- 6.6 Manage Resources
- 6.7 Assign Resources to Tasks
- 6.8 Use Team Planner to Assign Resources
- 6.9 Resource Overallocations
- 6.10 Effort Driven Scheduling
- 6.11 Exercise 06

#### 7. Work with Project Views and Tables

- 7.1 Customize Table Columns: Part 1
- 7.2 Customize Table Columns: Part 2
- 7.3 Work with Timeline View
- 7.4 Add Another Timeline
- 7.5 Sort, Group, and Filter Tasks and Resources
- 7.6 Exercise 07

#### 8. Baselines and Critical Path

- 8.1 The Critical Path
- 8.2 Set and Clear a Baseline
- 8.3 Exercise 08

### 9. Manage the Project Schedule

- 9.1 Use Task Inspector to Identify Issues
- 9.2 Delay a Task
- 9.3 Inactive Tasks
- 9.4 Add Notes to Tasks or Resources
- 9.5 Exercise 09

### 10. Track Project Progress

- 10.1 Tracking and Managing Progress: Part 1
- 10.2 Tracking and Managing Progress: Part 2
- 10.3 Exercise 10

### 11. Basic Reporting

- 11.1 Find Schedule and Cost Issues
- 11.2 Work with Reports
- 11.3 Print Views, Notes, and Reports
- 11.4 Exercise 11

### 12. Saving Projects and Security

- 12.1 Save Project as a Template
- 12.2 Export Projects to Other Formats
- 12.3 Project Security
- 12.4 Exercise 12

### 13. Microsoft Project 2021 for Beginners - Summary

13.1 Beginner's Level Summary

### 14. Microsoft Project 2021 Advanced - Course Introduction

- 14.1 Course Introduction
- 14.2 Set Up for Success
- 14.3 Exercise 01

### 15. Consolidation and Resource Sharing

- 15.1 Introduction to Consolidation and Resource Sharing
- 15.2 Advanced Resource Sharing and Resource Pools
- 15.3 Project Consolidation
- 15.4 Exercise 02
- 15.5 Practical Sharing and Consolidation Part 1
- 15.6 Practical Sharing and Consolidation Part 2

### 16. Recurring Tasks

16.1 Set Up Recurring Tasks

#### 17. Custom Fields

- 17.1 Creating a Custom Field
- 17.2 Calculated Custom Field Part 1
- 17.3 Calculated Custom Field Part 2
- 17.4 Exercise 03

### 18. Outline Codes and WBS Codes

- 18.1 Outline Numbering and WBS Codes
- 18.2 Problems with Outline Numbering and WBS Codes
- 18.3 Outline Codes
- 18.4 Exercise 04

#### 19. Costs

- 19.1 Fixed Task Costs
- 19.2 Cost Accrual
- 19.3 Budget Costs
- 19.4 Cost Rates and Rate Changes
- 19.5 Overtime
- 19.6 Variable Material Costs
- 19.7 Exercise 05

### 20. Custom Tables

- 20.1 Customize Tables
- 20.2 Manage Custom Table Definitions

### 21. Custom Views

21.1 Use of Custom Views

### 22. Sorting, Filtering, and Grouping

- 22.1 Sort and Filter Tasks and Resources
- 22.2 Group Tasks and Resources
- 22.3 Exercise 06

### 23. Reports

- 23.1 Reporting Overview
- 23.2 Create and Customize Reports Part 1
- 23.3 Create and Customize Reports Part 2
- 23.4 Create and Customize Reports Part 3
- 23.5 Targeted Reporting
- 23.6 Compare Projects
- 23.7 Exercise 07

### 24. Visual Reports

24.1 Visual Reporting Using Excel

### 25. Earned Value Analysis

25.1 Earned Value Analysis Basic Terminology

- 25.2 Example of Earned Value Analysis
- 25.3 Exercise 08

### 26. Import and Export

- 26.1 Import Data to Project
- 26.2 Export Data from Project
- 26.3 Exercise 09

### 27. Macros

- 27.1 Record a Macro
- 27.2 Write a Macro
- 27.3 Exercise 10

### Certifications

## Accounting, Banking & Finance - Certified GST Professional

- Certified AML-KYC Compliance Officer
- Certified Business Accountant
- Certified BASEL III Professional
- Certified GAAP Accounting Standards Professional
- Certified Treasury Markets Professional

#### ▶Big Data

- Certified Hadoop and Mapreduce Professional

#### ➤ Cloud Computing

- Certified Cloud Computing Professional

#### ▶ Design

- Certified Interior Designer

#### ➤ Digital Media

- Certified Social Media Marketing Professional
- Certified Inbound Marketing Professional
- Certified Digital Marketing Professional

#### ▶Foreign Trade

- Certified Export Import (Foreign Trade) Professional

#### ▶ Health, Nutrition and Well Being

- Certified Fitness Instructor

#### ➤ Hospitality

- Certified Restaurant Team Member (Hospitality)

#### ▶Human Resources

- Certified HR Compensation Manager
- Certified HR Staffing Manager
- Certified Human Resources Manager
- Certified Performance Appraisal Manager

#### ➤ Office Skills

- Certified Data Entry Operator
- Certified Office Administrator

#### ➤ Project Management

- Certified Master in Project Management
- Certified Scrum Specialist

#### ➤ Real Estate

- Certified Real Estate Consultant

#### **≻**Marketing

- Certified Marketing Manager

#### ➤ Quality

- Certified Six Sigma Green Belt Professional
- Certified Six Sigma Black Belt Professional
- Certified TOM Professional

#### ▶ Logistics & Supply Chain Management

- Certified International Logistics Professional
- Certified Logistics & SCM Professional
- Certified Supply Chain Management Professional

#### **≻**Legal

- Certified IPR & Legal Manager
- Certified Labour Law Analyst
- Certified Business Law Analyst
- Certified Corporate Law Analyst

#### ➤Information Technology

- Certified Angular JS Professional
- Certified Basic Network Support Professional
- Certified Business Intelligence Professional
- Certified Core Java Developer
- Certified E-commerce Professional
- Certified IT Support Professional
- Certified PHP Professional
- Certified Selenium Professional

#### ➤ Mobile Application Development

- Certified Android Apps Developer
- Certified iPhone Apps Developer

#### ➤ Security

- Certified Ethical Hacking and Security Professional
- Certified Network Security Professional

#### ▶ Management

- Certified Corporate Governance Professional
- Certified Corporate Social Responsibility Professional
- Certified Leadership Skills Professional

#### ▶Life Skills

- Certified Business Communication Specialist
- Certified Public Relations Officer

#### ➤ Media

- Certified Advertising Manager
- Certified Advertising Sales Professional

#### ➤ Sales, BPO

- Certified Sales Manager
- Certified Telesales Executive

& many more job related certifications

Contact us at: V-Skills 011-473 44 723 or info@vskills.in

www.vskills.in